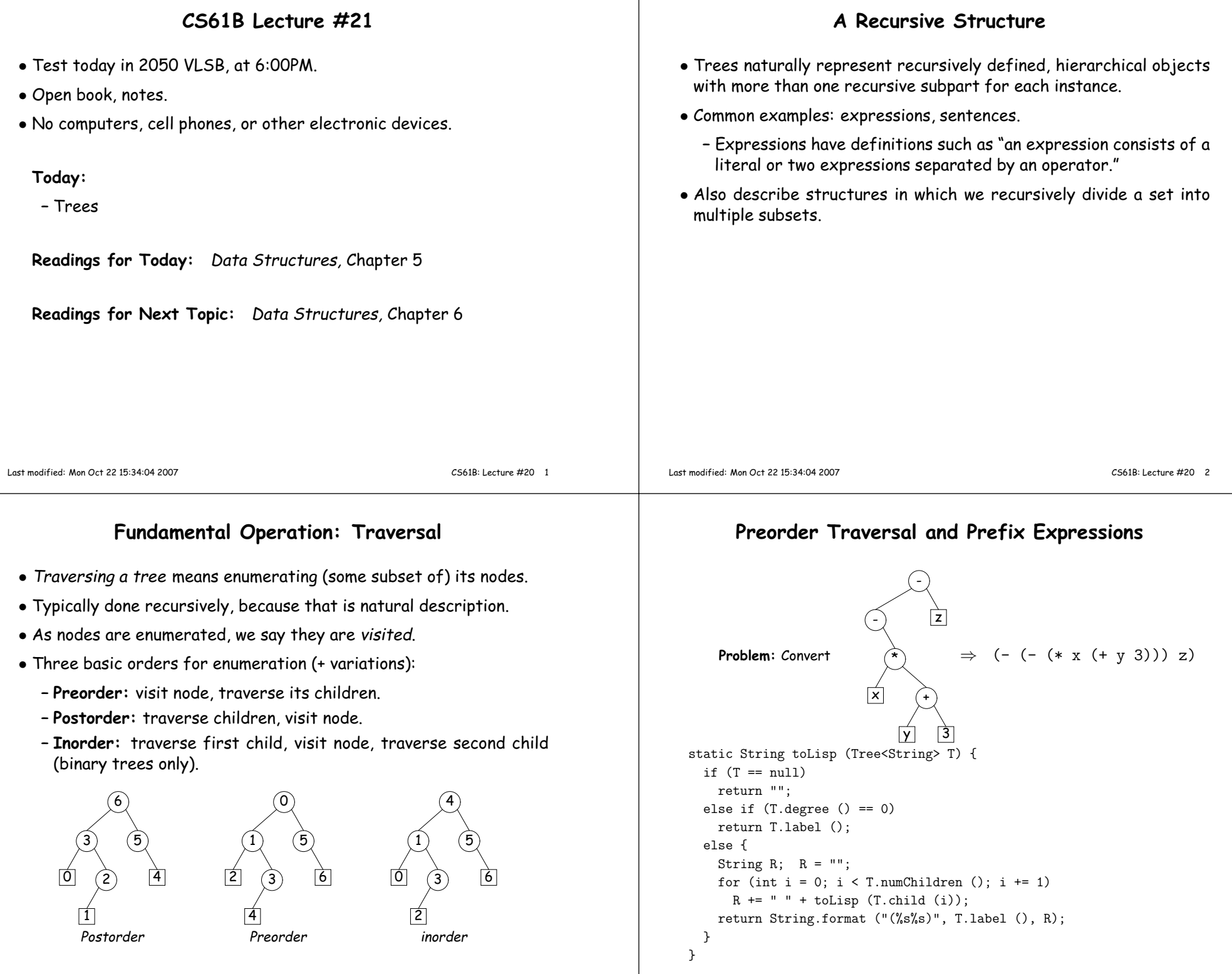

-1

#### **Inorder Traversal and Infix Expressions**

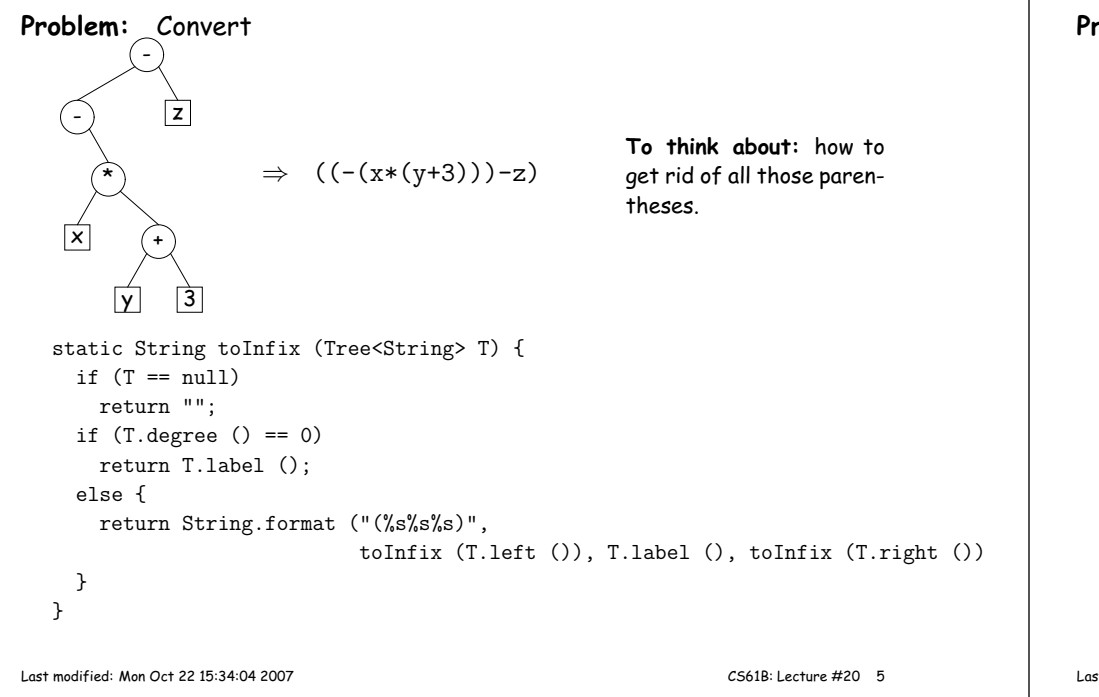

## **<sup>A</sup> General Traversal: The Visitor Pattern**

```
void preorderTraverse (Tree<Label> T, Action<Label> whatToDo){if (T = null) {

whatToDo.action (T);for (int i = 0; i < T.numChildren (); i \neq 1)
      preorderTraverse (T.child (i), whatToDo);}}• What is Action?
interface Action<Label> {
void action (Tree<Label> T);}class Print implements Action<String> | preorderTraverse (myTree,
 void action (Tree<String> T) { | | new Print ());
   System.out.print (T.label ()); |}}
} |
```
# **Postorder Traversal and Postfix Expressions**

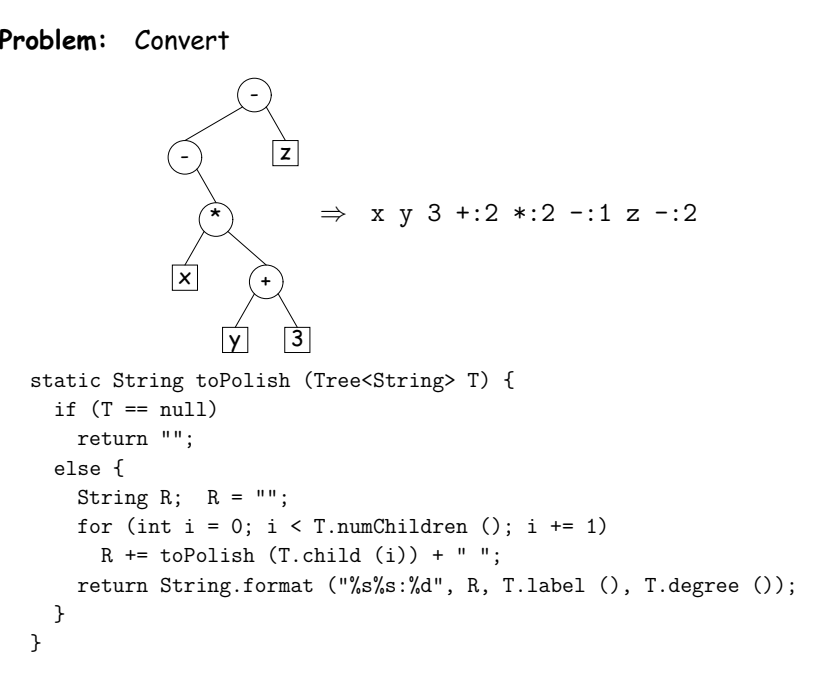

```
Last modified: Mon Oct 22 15:34:04 2007
```

```
 CS61B: Lecture #20 6
```
#### **Times**

- The traversal algorithms have roughly the form of the boom example in  $\S 1.3.3$  of  $\emph{Data Structures}$ —an exponential algorithm.
- However, the role of  $M$  in that algorithm is played by the *height* of the tree, not the number of nodes the tree, not the number of nodes.
- $\bullet$  In fact, easy to see that tree traversal is linear:  $\Theta(N),$  where  $N$ is the  $\#$  of nodes: Form of the algorithm implies that there is one visit at the root, and then one visit for every edge in the tree. Since every node but the root has exactly one parent, and the root has none, must be  $N-1$  edges in any non-empty tree.
- In positional tree, is also one recursive call for each empty tree, but # of empty trees can be no greater than  $kN$ , where  $k$  is arity.
- For  $k$ -ary tree (max # children is  $k$ ),  $h+1\leq N\leq \frac{k^{h+1}-1}{k-1}$ , where  $h$  is height.
- So  $h \in \Omega(\log_k N) = \Omega(\lg N)$  and  $h \in O(N)$ .
- Many tree algorithms look at one child only. For them, time is proportional to the *height* of the tree, and this is  $\Theta(\lg N)$ , assuming that tree is bushy—each level has about as many nodes as possible.

```
Last modified: Mon Oct 22 15:34:04 2007
```
## **Level-Order (Breadth-First) Traversal**

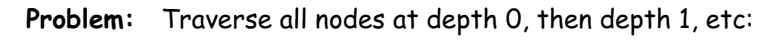

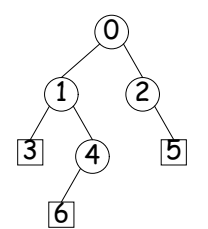

• One technique: Iterative Deepening. For each level,  $k$ , from  $0$  to  $h$ ,  $\text{coll}$  deleven  $(\mathbb{F}^{16})$ call doLevel(T,k)

```
void doLevel (Tree T, int lev) {if (\text{lev} == 0)visit Telse
for each non-null child, C, of T {doLevel (C, lev-1);}}
```
Last modified: Mon Oct <sup>22</sup> 15:34:04 <sup>2007</sup>

CS61B: Lecture #20 <sup>9</sup>

# **Iterative Deepening Time?**

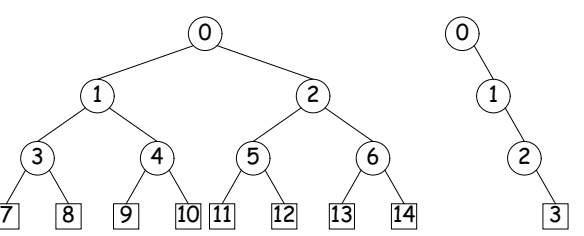

- $\bullet$  Let  $h$  be height,  $N$  be  $\#$  of nodes.
- $\bullet$  Count # edges traversed (i.e, # of calls, not counting null nodes).
- First (full) tree: <sup>1</sup> for level 0, <sup>3</sup> for level 1, <sup>7</sup> for level 2, <sup>15</sup> for level 3.
- Or in general  $(2^{1} 1) + (2^{2} 1) + \ldots + (2^{h+1} 1) = 2^{h+2} h \in \Theta(N)$ , since  $N = 2^{h+1} 1$  for this tree.
- Second (right leaning) tree: <sup>1</sup> for level 0, <sup>2</sup> for level 2, <sup>3</sup> for level 3.
- Or in general  $(h+1)(h+2)/2 = N(N+1)/2 \in \Theta(N^2)$ , since  $N = h+1$ for this kind of tree.

```
Last modified: Mon Oct 22 15:34:04 2007
```
CS61B: Lecture #20 <sup>10</sup>

## **Iterative Traversals**

• Tree recursion conceals data: <sup>a</sup> stack of nodes (all the <sup>T</sup> arguments) and <sup>a</sup> little extra information. Can make the data explicit, e.g.:

```
void preorderTraverse2 (Tree T<T>, Action whatToDo) {Stack s = new Stack();
  s.push (T);
while (! s.isEmpty ()) {
Tree node = (Tree) s.pop ();if (node == null)continue;
whatToDo.action (node);for (int i = node.numChildren ()-1; i >= 0; i -= 1)
      s.push (node.child (i));}}
```
- To do <sup>a</sup> breadth-first traversal, use <sup>a</sup> queue instead of <sup>a</sup> stack, replace pus<sup>h</sup> with add, and pop with removeFirst.
- Makes breadth-first traversal worst-case linear time in all cases, but also linear space for "bushy" trees.

# **Iterators for Trees**

- Frankly, iterators are not terribly convenient on trees.
- But can use ideas from iterative methods.

```
class PreorderTreeIterator<T> implements Iterator<T> {private Stack<Tree<T>> s = new Stack<Tree<T>> ();
```
public PreorderTreeIterator (Tree<T> T) { s.pus<sup>h</sup> (T); }

```
public boolean hasNext () { return ! s.isEmpty (); }public T next () {
Tree<T> result = s.pop ();for (int i = result.numChildren ()-1; i >= 0; i -= 1)
      s.push (result.child (i));return result.label ();}
void remove () { throw new UnsupportedOperationException (); }}
```
#### **Example:** (what do <sup>I</sup> have to add to class Tree first?)

```
for (String label : aTree) System.out.print (label + " ");
```